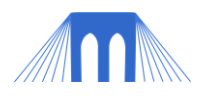

# **GRAPHICS PROGRAMMING UNIT PROJECT**

DESIGN & IMPLEMENT AN INTERACTIVE ANIMATION

## **Overview**

- This is the project for unit the Interactive Graphics unit. This project covers interactive web programming.
- The project will be marked out of 100 points.
- PLEASE use a zip utility to bundle your files together and send them as ONE attachment to the email.

# **Project Description**

- The purpose of the project is to create an interactive animation graphics application in **Processing** (or **JavaScript**) that involves user independent animation as well as user dependent interactivity.
- It is up to you to decide what the animation will be—a drawing tool, a short story, a game, a simulation, whatever! Be creative!
- A simple example would be to simulate a ball bouncing up and down, and if the user clicks on the ball, then the ball stops bouncing or bounces in a different direction. (Your project should be a bit more complicated than that, but you could start with this idea and build on it.)
- General Advice.
	- o COMPLETE ALL OF THE LABS, HOMEWORK 2\_1 AND THE PROJECT 2 LABS. THEY WILL GIVE YOU ALL THE SKILLS THAT YOU NEED!!!
	- o Save often!
	- o Try to get a **simple working version** up as fast as you can, then go back and add details and options later (this is called "iterative development").
	- o Make copies of intermediate versions of your project, just in case your code starts developing in a direction that you don't like or can't get to work. Then you can easily go back to a previous intermediate version.
	- o Start on your project right away! Don't leave it till the night before.
	- $\circ$  I will happily look at your projects before they are due.
	- o **If you need help ASK!**

## **Grading**

- As usual, the project has two parts: **(1) design**, and **(2) application**. The design is worth 20 points, and the application is worth 80 points.
- The design part involves written documentation, to be written using a word processor (e.g., in Word) and submitted as a PDF file (preferably).
- The second part is to be written using Processing or JavaScript (NOTE: if you wish to work in some other language, you will need to speak with me first!)
- I very strongly recommend that you start by working on the design part first. Draw out your ideas on paper. Think carefully about what you want your application to look like and how you want the user to interact with it.

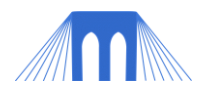

 Think about what the user might do wrong and how you would deal with that. Then, after your design seems solid, start programming!

#### **(1) Design (20 points)**

- 1. Describe (in words) the application that you are going to create.
- 2. Plan out what the Processing window will look like, how it will change when it is animated, and what the user will do to interact with it.
- 3. Be sure to include a drawing in your documentation that illustrates your design ideas, as well as instructions for the user.
- 4. Submit a 1-page document (in PDF if possible) that contains all of the information listed above.

#### **(2) Application (80 points)**

- 1. Using **Processing** or **JavaScript** (or any other language that I approve you to use), implement the application that you have designed.
- 2. Your application must contain the following **required elements**:
	- Comments!
	- Different shapes (e.g., lines, ellipses, triangles, etc.)
	- Different colors.
	- Animation—at least one of the shapes in your application must move around, change shape, or change color, independently.
	- Interactive aspects—the application must respond when the user presses particular keys or moves/clicks the mouse.

## **Good Luck! If you need help, ASK!**